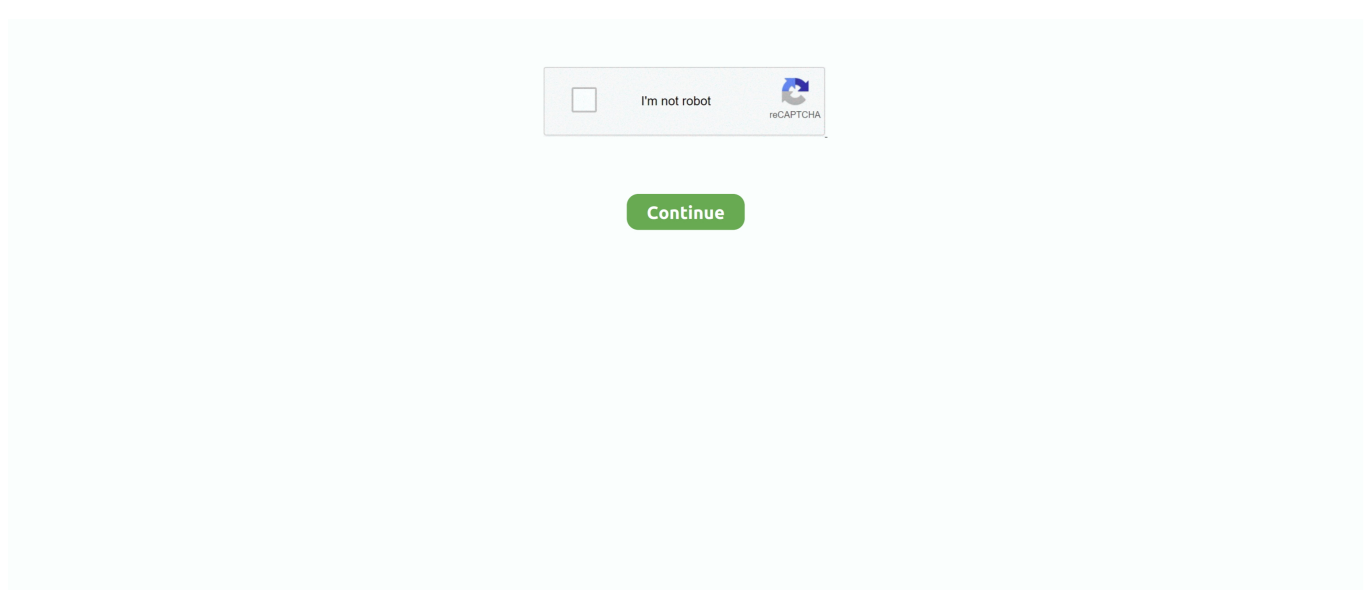

## **Rslogix 5000 V20 Activation Crack**

And your existing license will activate v24 with no issues Can you create a Windows 7 VM? I have a Win7 x64 host with a LOT of memory running several VMs, a few XP and a few more Win7.. Rslogix 5000 V20 Activation Crack Title: Rslogix 5000 V20 Activation Crack Size: 6.. Does anyone know if this is normal?Rslogix Activation FileRslogix 5000 Full CrackRslogix 5000 Activation KeyAlternatively, would somebody have a file they could send me that is v20 so I can verify it works? When I did the update, most of the upgrade selections seemed to fail, but when I tried to reinstall, it said everything was already installed.. Logix 5000 will show all of the installed versions on the startup splash screen.. The licenses are hosted to the main laptop with host-only networks for the VMs to check out licenses from the host as needed.

If you're trying to upgrade the processor, you need to flash it When you download the firmware from Rockwell, it will come with the 'ControlFLASH' utility.. 1 are installed, but once it is fully loaded and logix is up, when I go to the help- about, it only shows version 17 even if I choose the dropdown.. 8 MB DOWNLOAD: rslogix 5000 crackrslogix 5000 v20 activation crackcrack rslogix 5000 v20rslogix v20 crackrslogix 5000 v20 activationrslogix 5000 v20 serial numberrslogix 5000 v20 cracklogix5000 v20 crack crack licence rslogix5000rslogix 5000 download crack.. Activation Rslogix 5000 Crack Activation Rslogix 5000 Crack, wwe 13 ultimate impact 2013 pc game 97ffa81d91 crack rslogix 5000 emulate activation key generator.. Right now I am unable to upgrade to anything beyond 20 01 At this moment don't have the capital to purchase a new version of logix5000.. You may want to think about upgrading to 20 04, not 20 01 Thank you both for the reply.. I actually have the installer for 24 (logix designer), but my 20 01 is installed on a winxp virtual machine, so I can't install 24 on it as it's not compatible (unless someone knows a workaround).. I didn't know the perils of putting my license on the vm when I had gotten the computer a number of years back, nor did I know the hassle of dealing with factorytalk activation (I was brand new to programming at the time).. I a tried upgrading logix5000 from v17 to v20 1 While 5000 is launching, it shows at the bottom that versions up through 20.. Com By Rayan rar Read more / Download Comments (0) Torrent files are basically links to larger files and data available from users all over the Internet.

## **rslogix activation**

rslogix activation, rslogix activation crack, rslogix activation manager, rslogix activation file, rslogix activation dongle, rslogix activation without floppy, rslogix activation code, rslogix 5000 activation crack, rslogix 500 activation crack, rslogix 5000 activation

You can re-host the activation to another computer without too much difficulty (I've had to do it several times).. The version will be in the title bar and or the Help-About screen If Help-About says 17, that's the version of the file currently opened.. It is not indicative of what version you're opening up until it's completely opened.. Win Xp Activation Crack 0 1 2 3 4 5 admin Soft Views: 36 Win Xp Activation Crack Win Xp Activation Crack.. (+C on Mac) Allen Bradley RSLogix 500 This is the full cracked version of the software.. CRACK GTA IV 12011 0 1 2 3 4 5 SupHard8nthick Games Views: 22 CRACK GTA IV GTA IVWorking crackDownload: Crack Arablionz.

## **rslogix activation manager**

## **rslogix activation dongle**

e10c415e6f